## <div id="container">

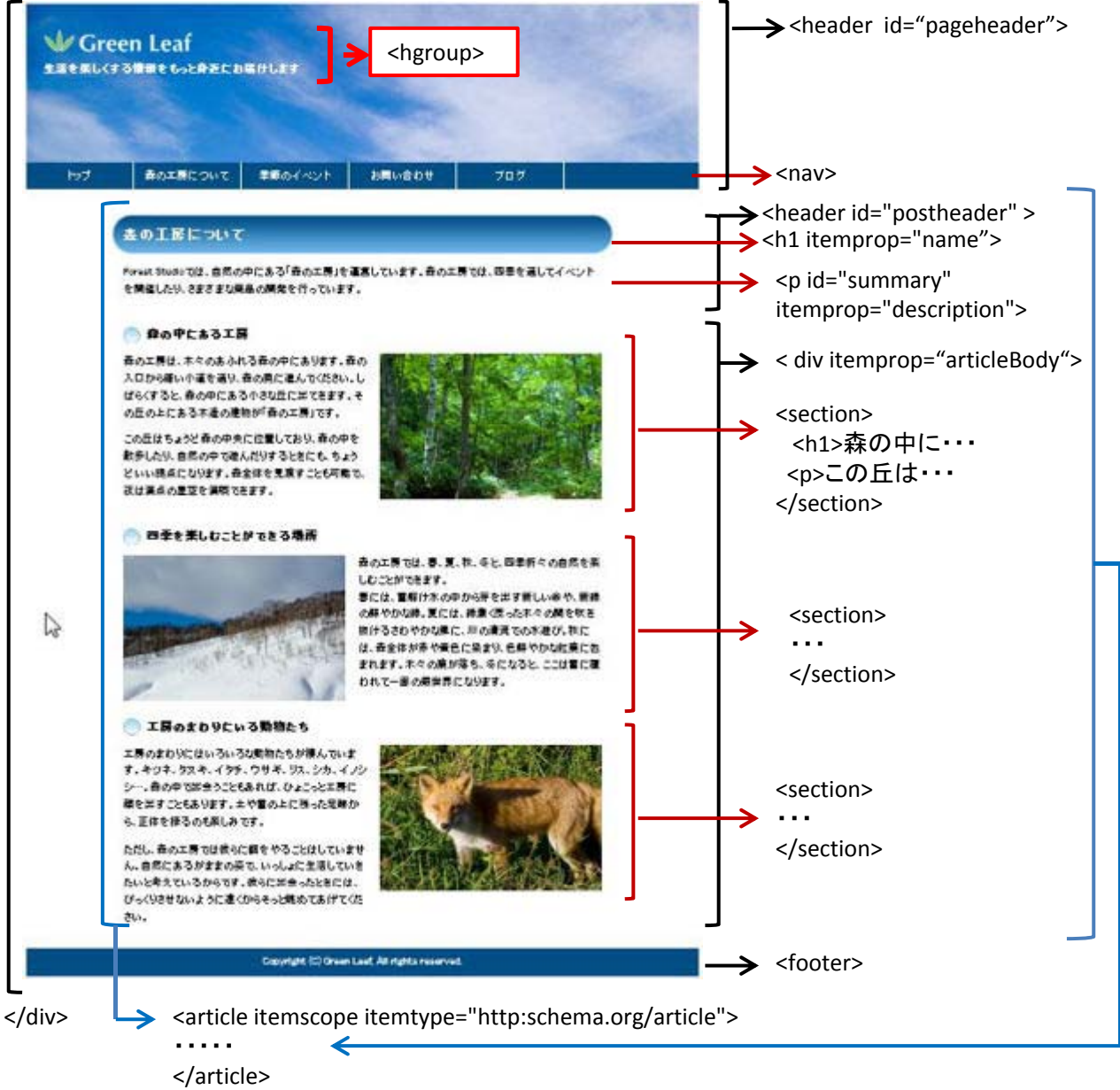